# Linked Lists

Hitesh Boinpally Summer 2023

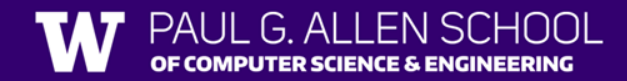

#### Agenda

- Linked Nodes review
- Linked Lists
- Practice
- Reminders

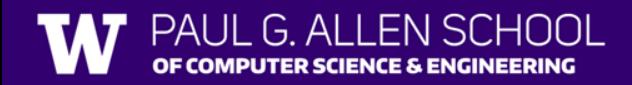

#### Agenda

- Linked Nodes review
- Linked Lists
- Practice
- Reminders

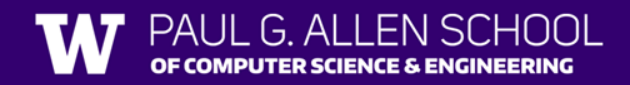

#### Linked Nodes So Far

- Sequences of nodes connected together
- Using the ListNode class
- Traversals over these sequences with while loops

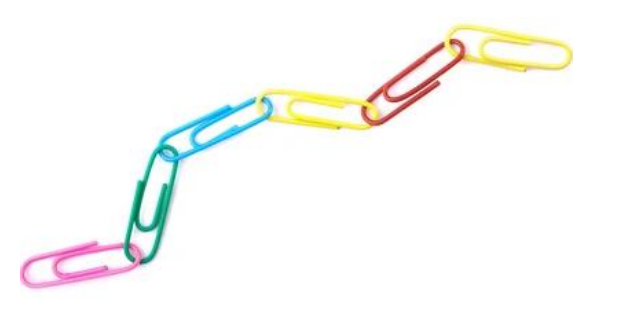

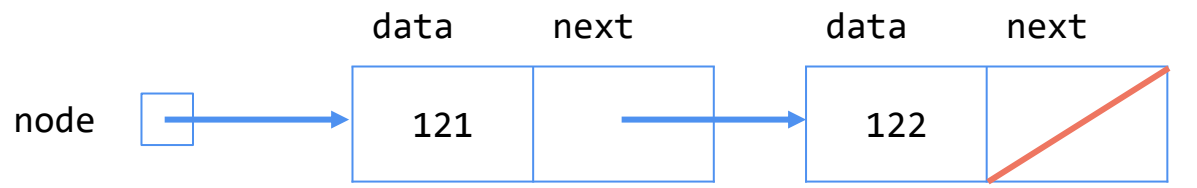

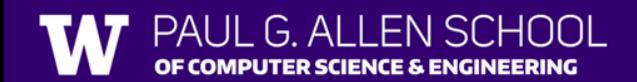

#### Agenda

- Linked Nodes review
- Linked Lists
- Practice
- Reminders

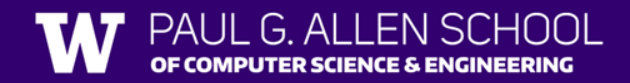

• New collection named LinkedIntList

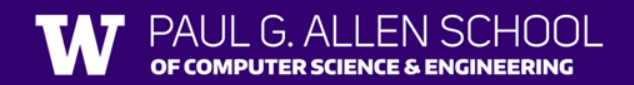

- New collection named LinkedIntList
- Same kinds of methods as the ArrayIntList
	- add, add, get, indexOf, remove, size, toString

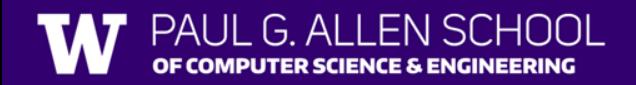

- New collection named LinkedIntList
- Same kinds of methods as the ArrayIntList
	- add, add, get, indexOf, remove, size, toString
- Implemented with chain of linked nodes

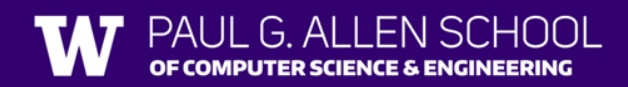

- New collection named LinkedIntList
- Same kinds of methods as the ArrayIntList
	- add, add, get, indexOf, remove, size, toString
- Implemented with chain of linked nodes
	- Keeps reference to its front as a field
	- $\circ$  null is the end of the list
	- If front is null, list is empty

- Implemented with chain of linked nodes
	- Keeps reference to its front as a field
	- null is the end of the list; if front is null, list is empty

#### **LinkedIntList**

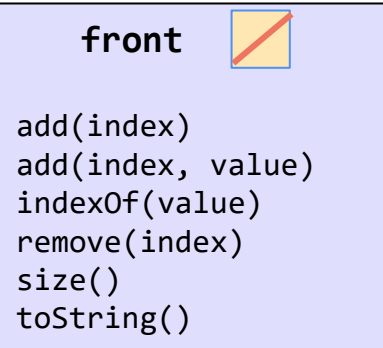

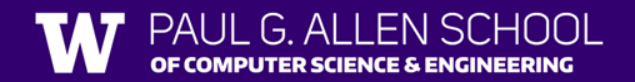

- Implemented with chain of linked nodes
	- Keeps reference to its front as a field
	- $\circ$  null is the end of the list; if front is null, list is empty

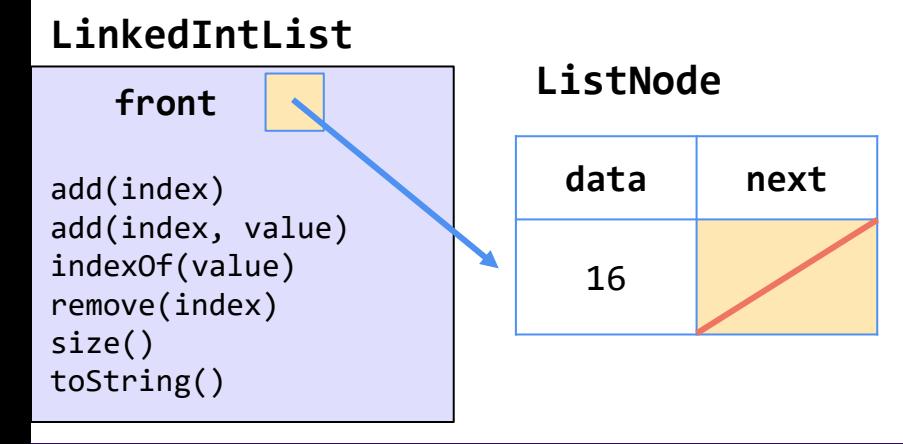

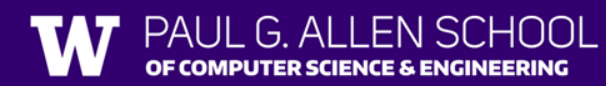

- Implemented with chain of linked nodes
	- Keeps reference to its front as a field
	- $\circ$  null is the end of the list; if front is null, list is empty

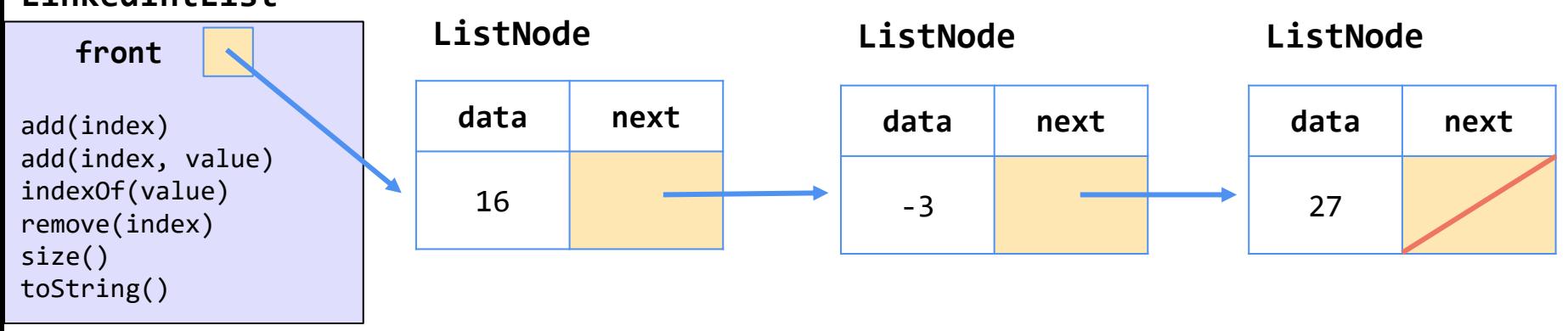

#### **LinkedIntList**

OF COMPUTER SCIENCE & ENGINEERING

## remove(int value) Visualization

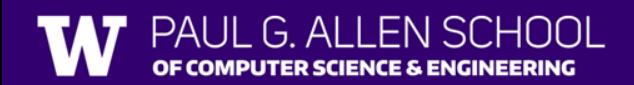

#### $\sqrt{\Delta}$  Without "Stopping One Early"  $\sqrt{\Delta}$

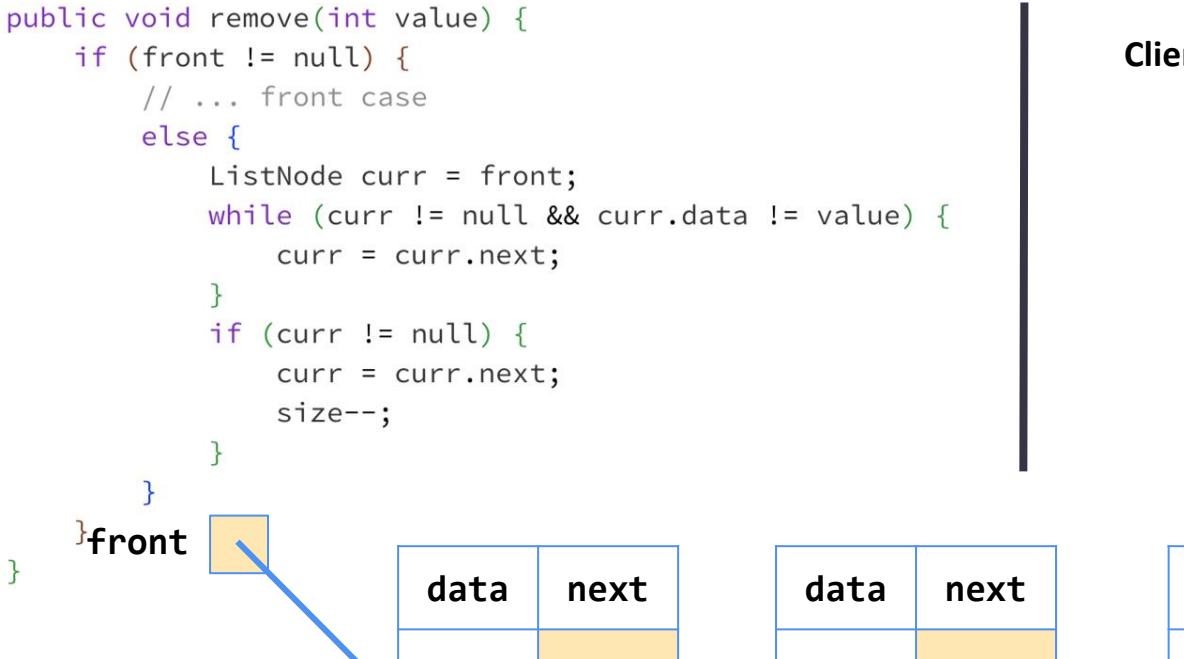

**Client calls list.remove(-3)**

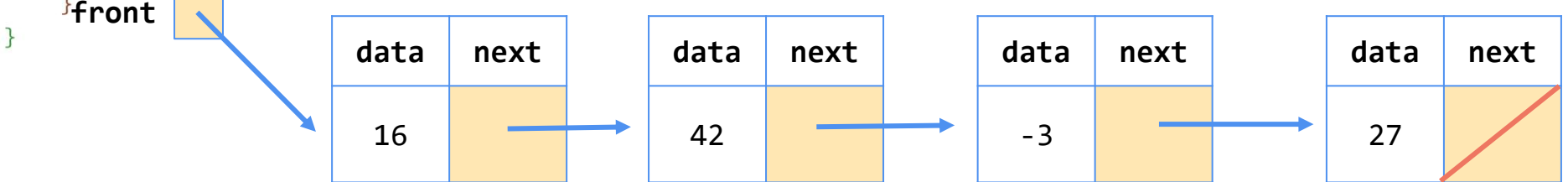

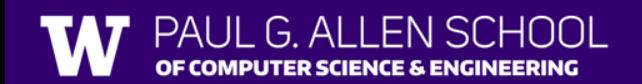

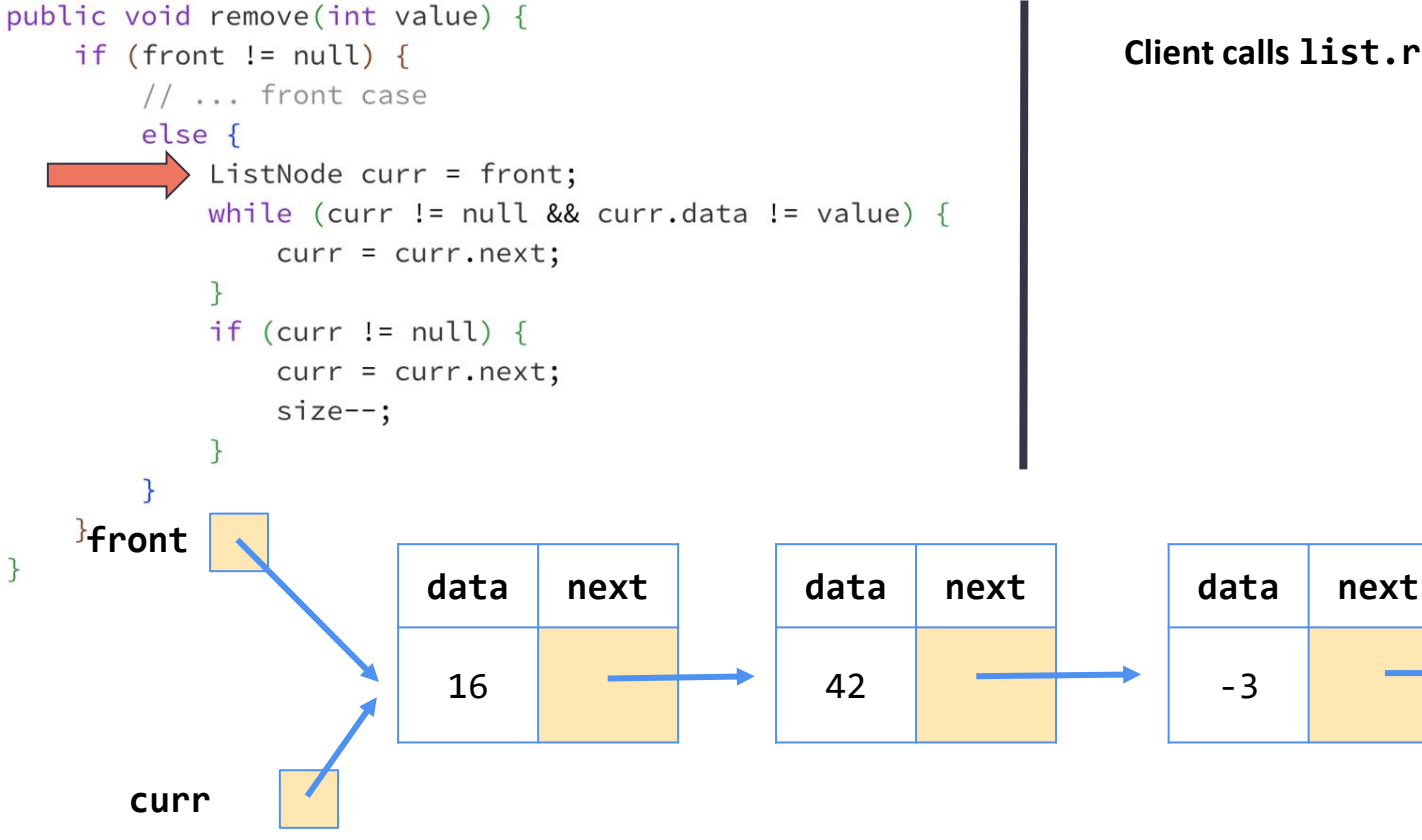

PUTER SCIENCE & ENGINEERING

**Client calls list.remove(-3)**

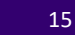

**data next**

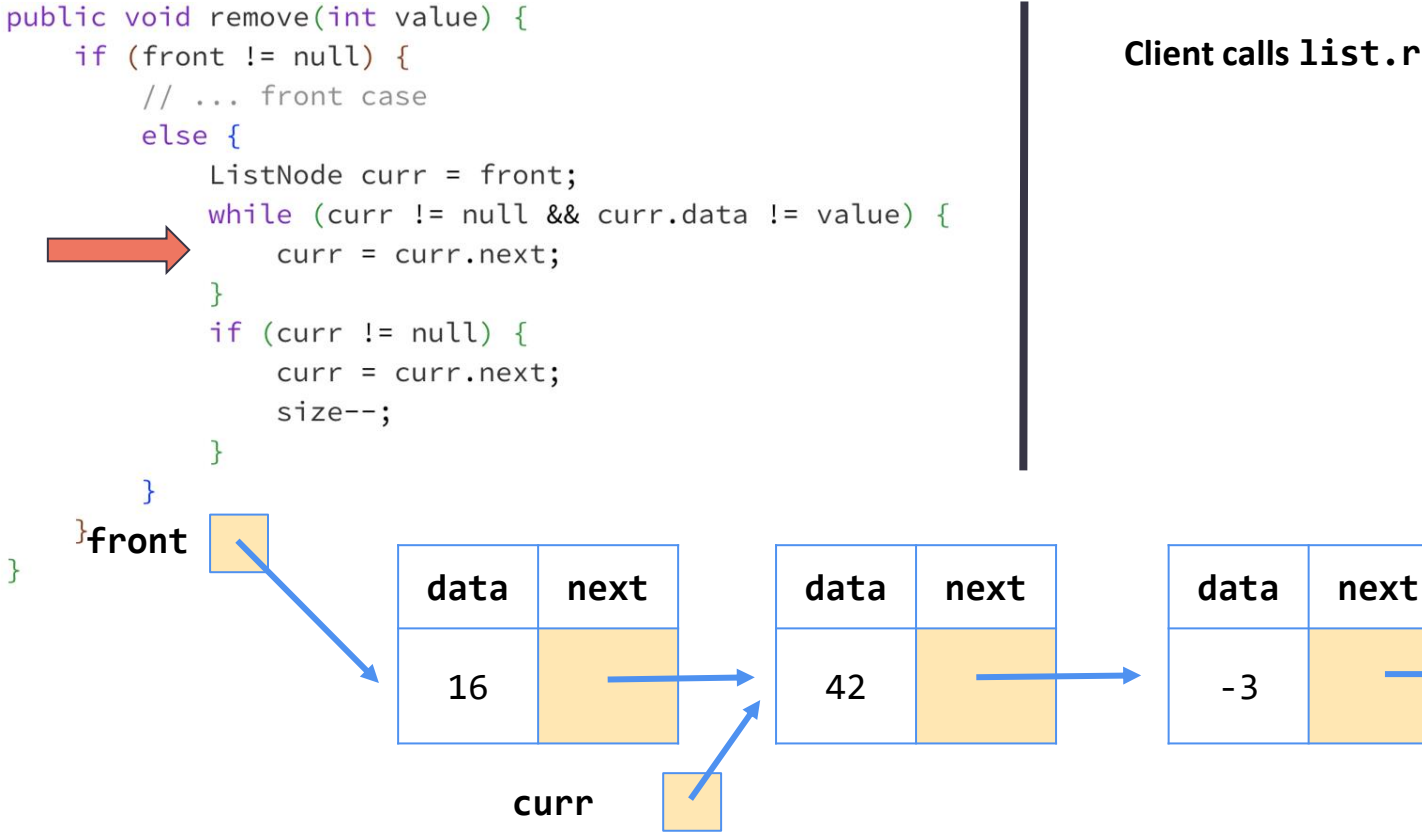

**Client calls list.remove(-3)**

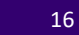

**data next**

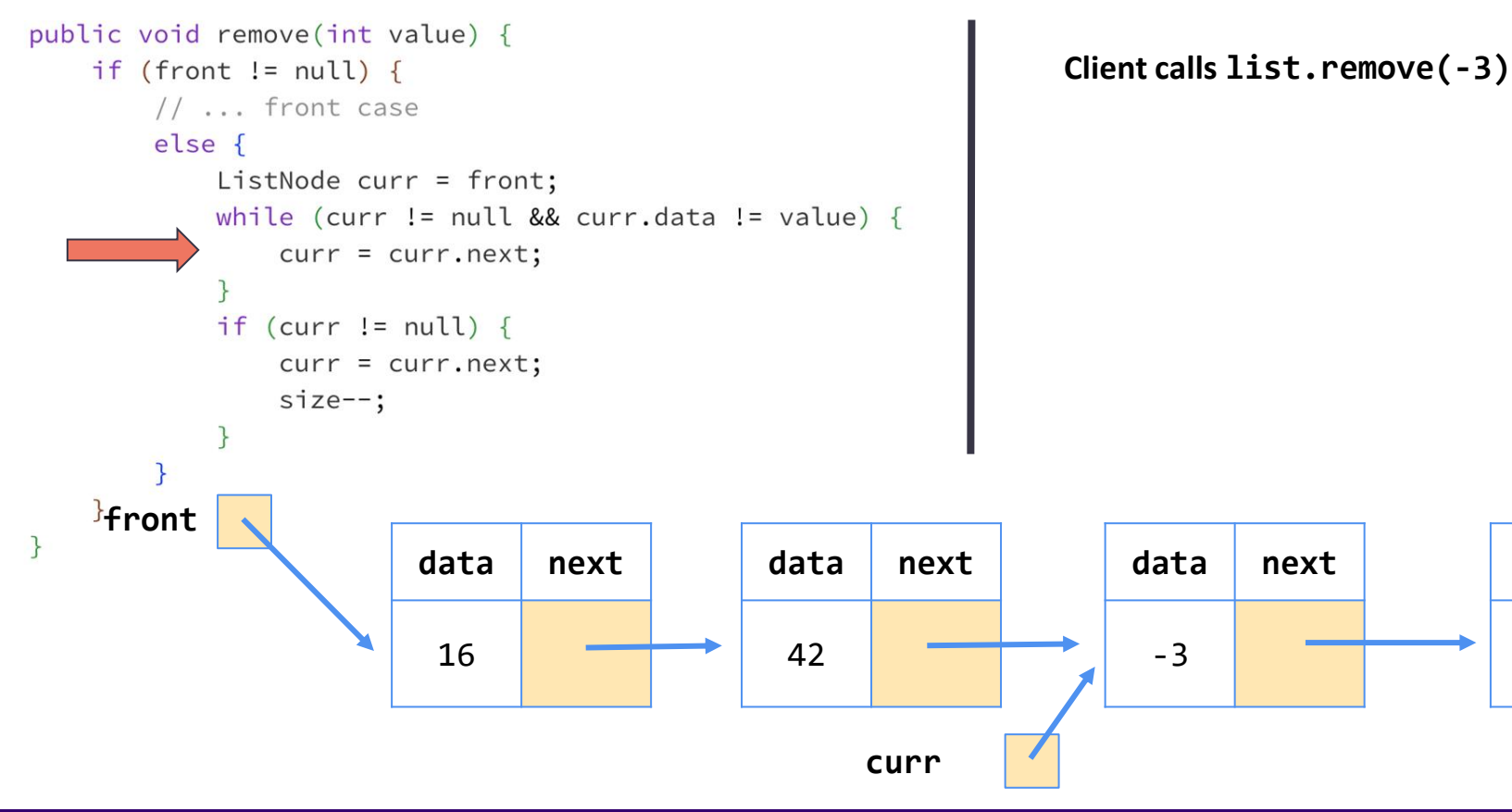

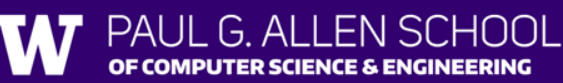

**data next**

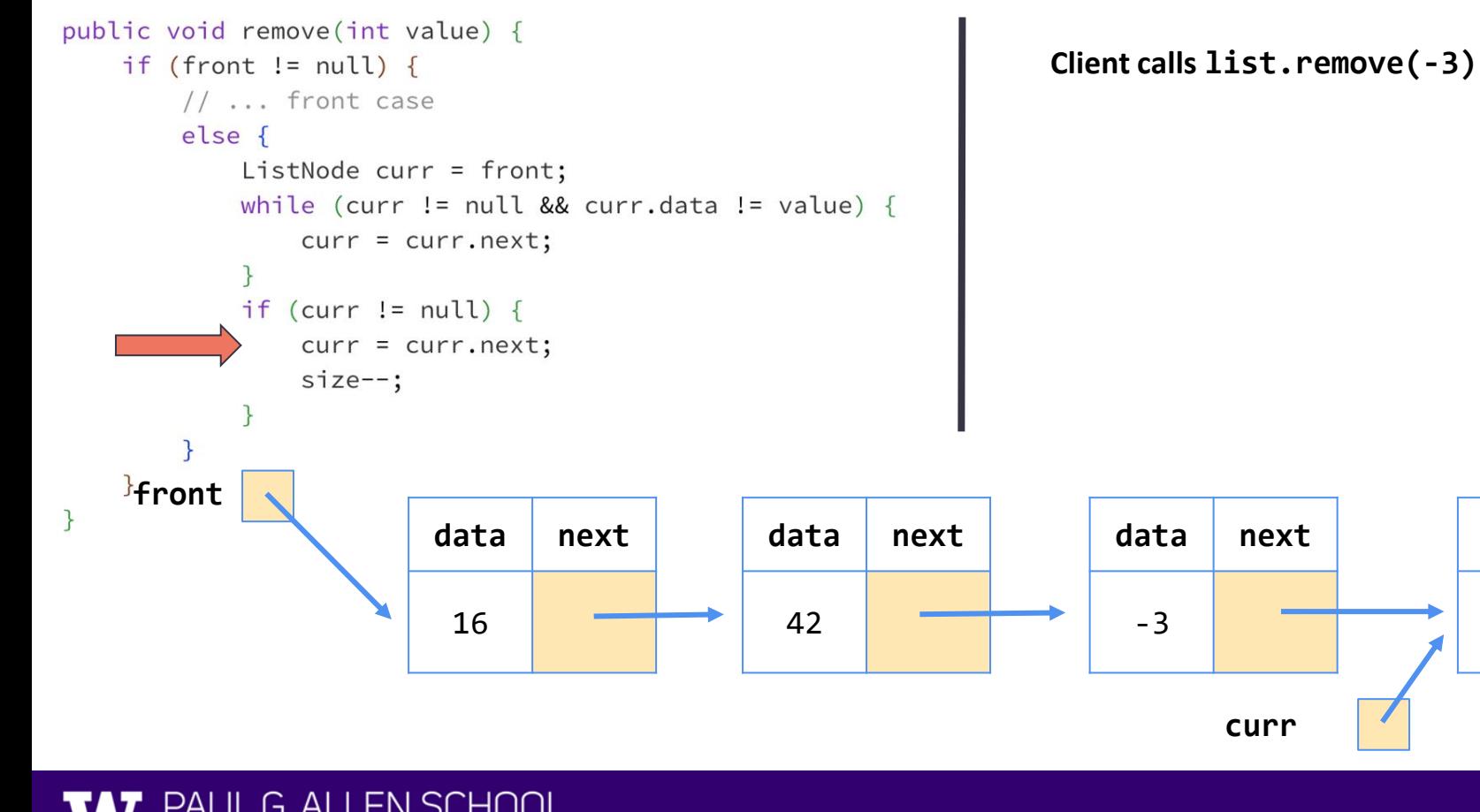

PUTER SCIENCE & ENGINEERING

Lesson 4 - Summer 2023

**data next**

#### $\sqrt{\Delta}$  Without "Stopping One Early"  $\sqrt{\Delta}$

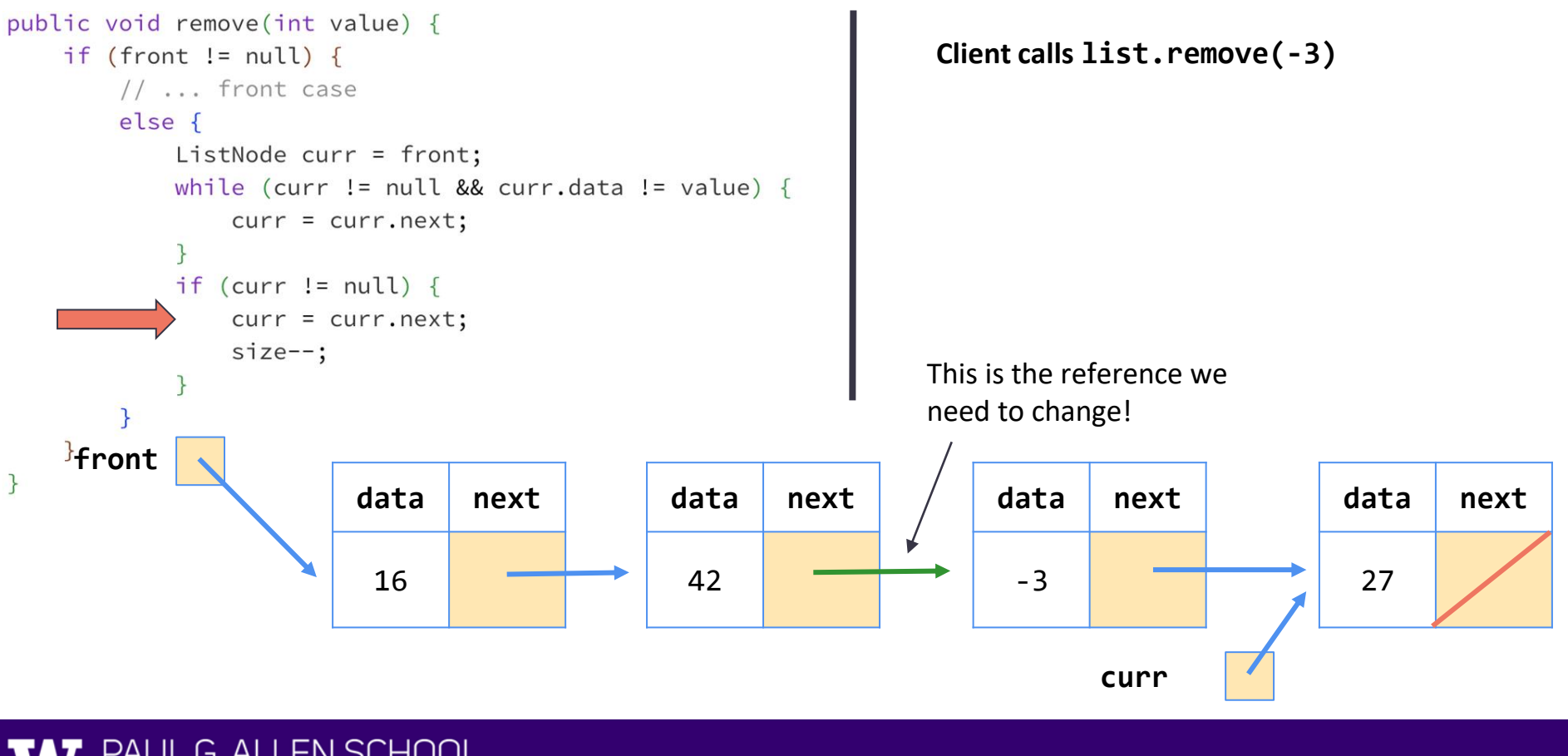

#### $\bigwedge$  Without "Stopping One Early"  $\bigwedge$

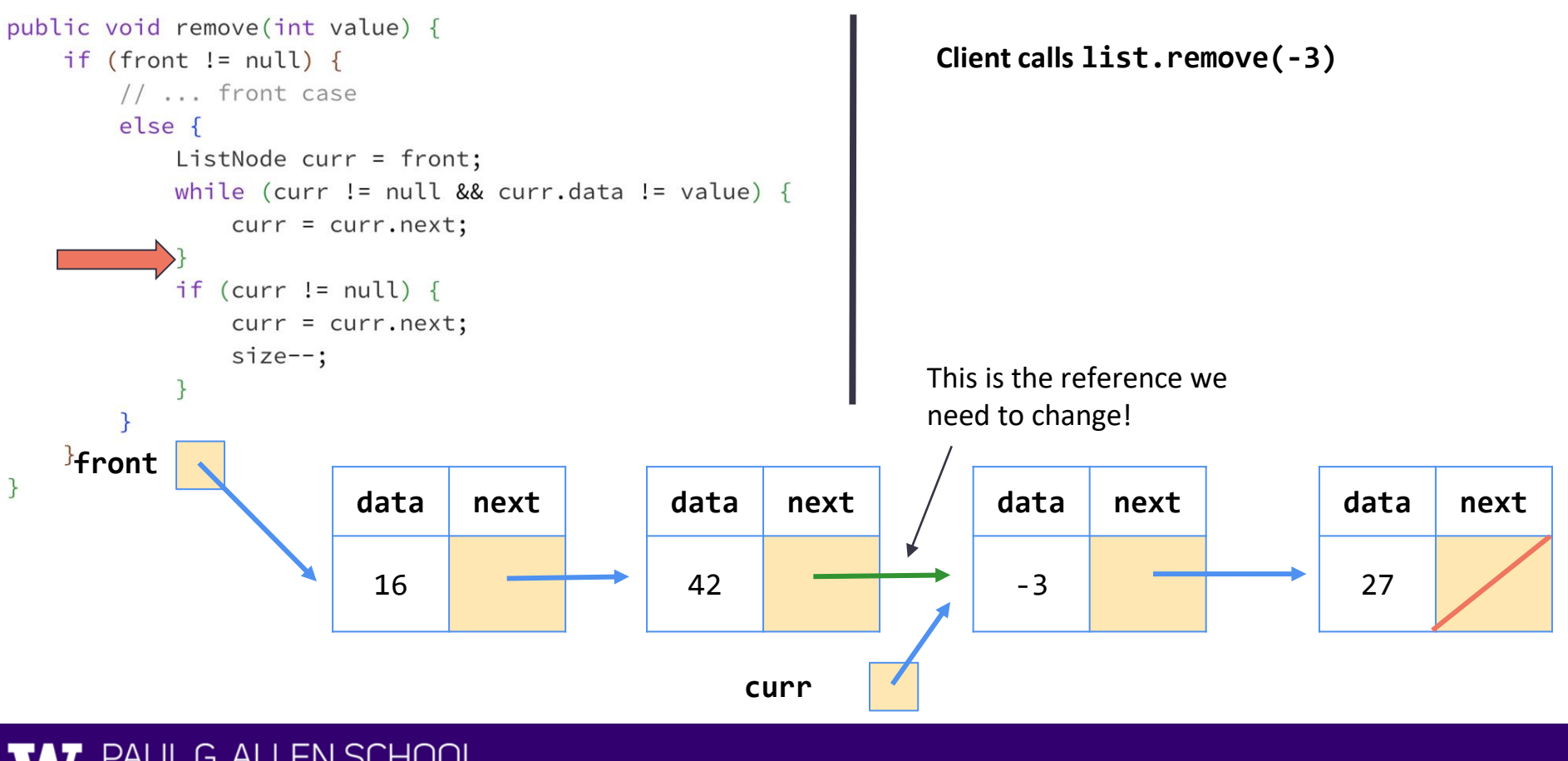

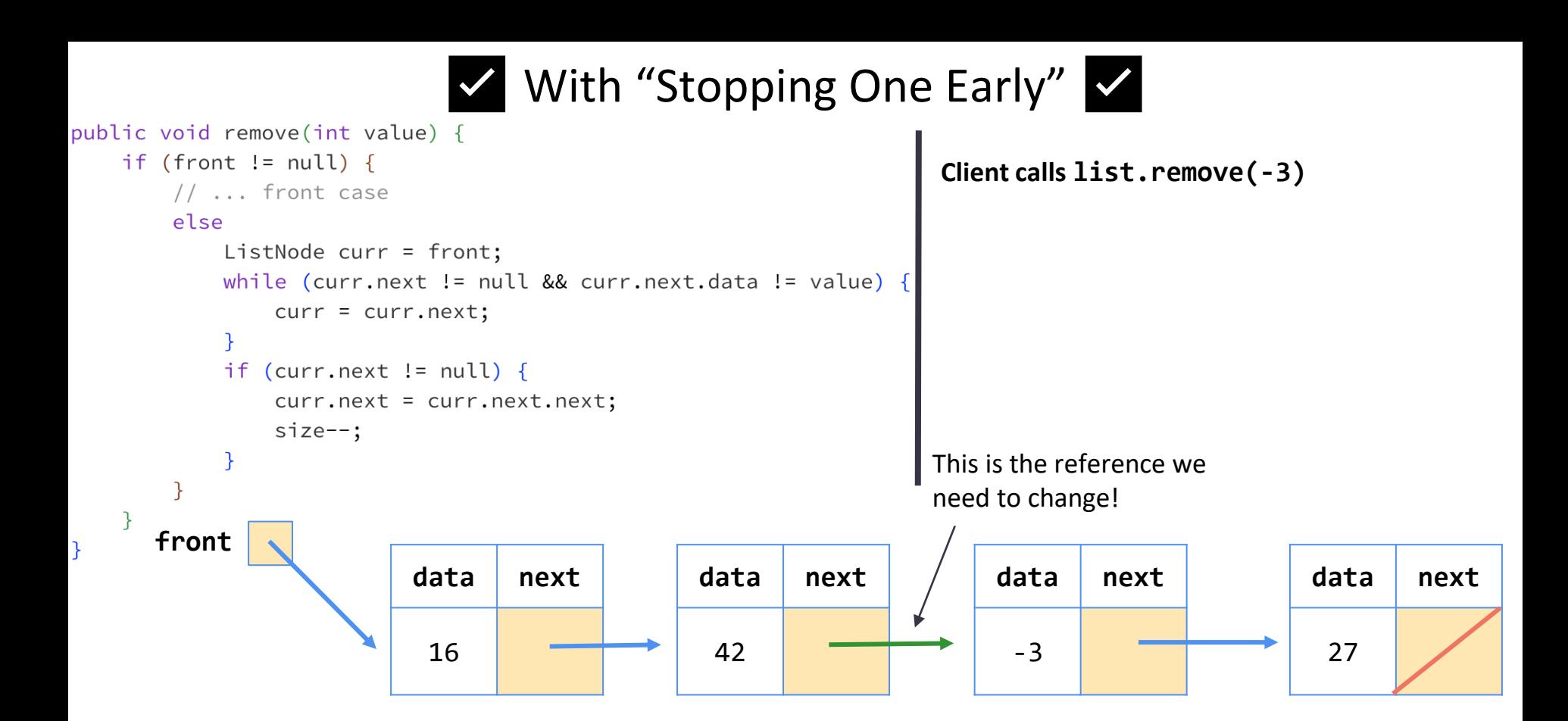

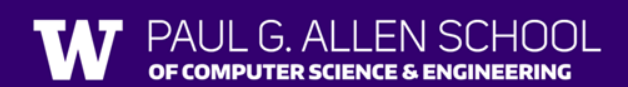

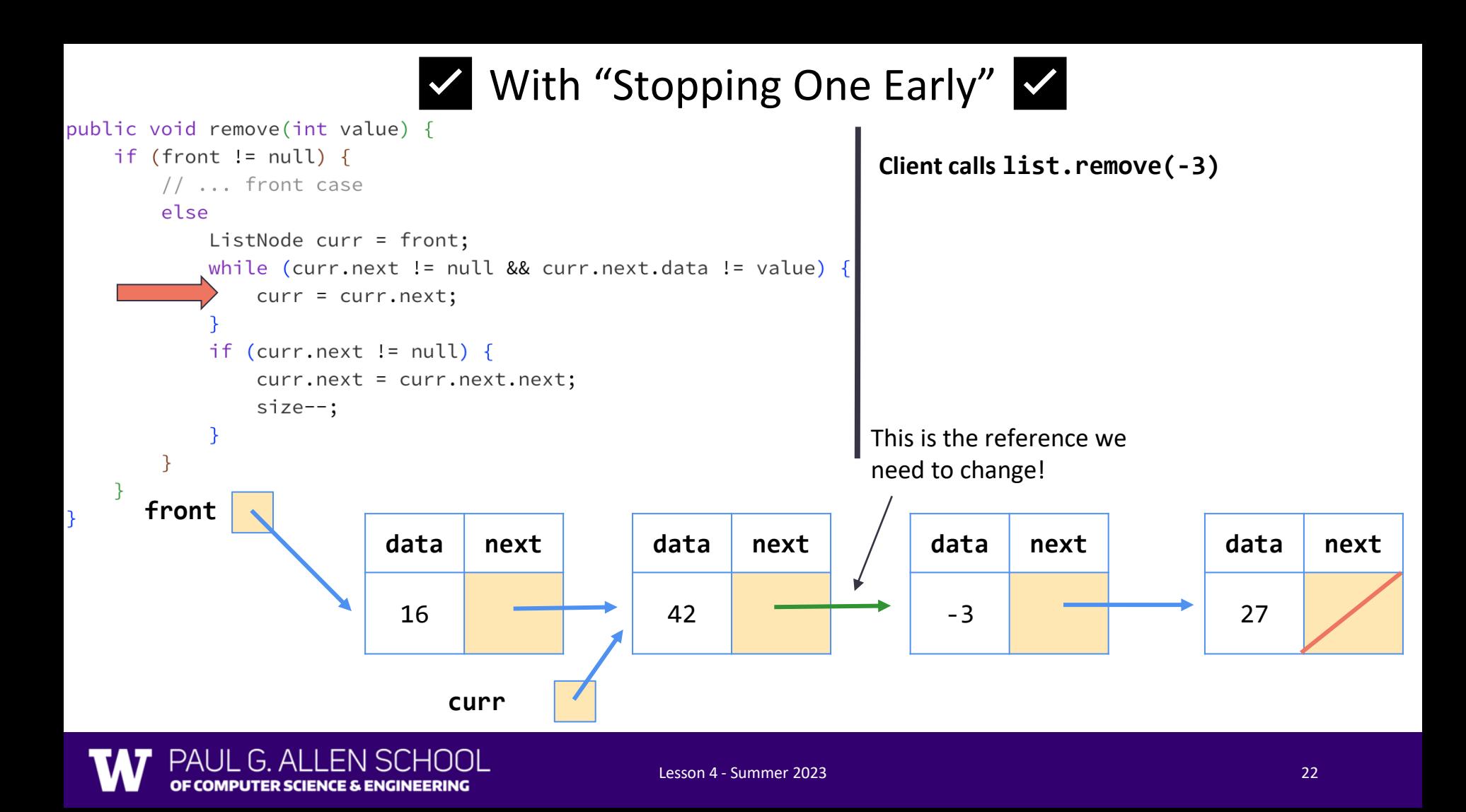

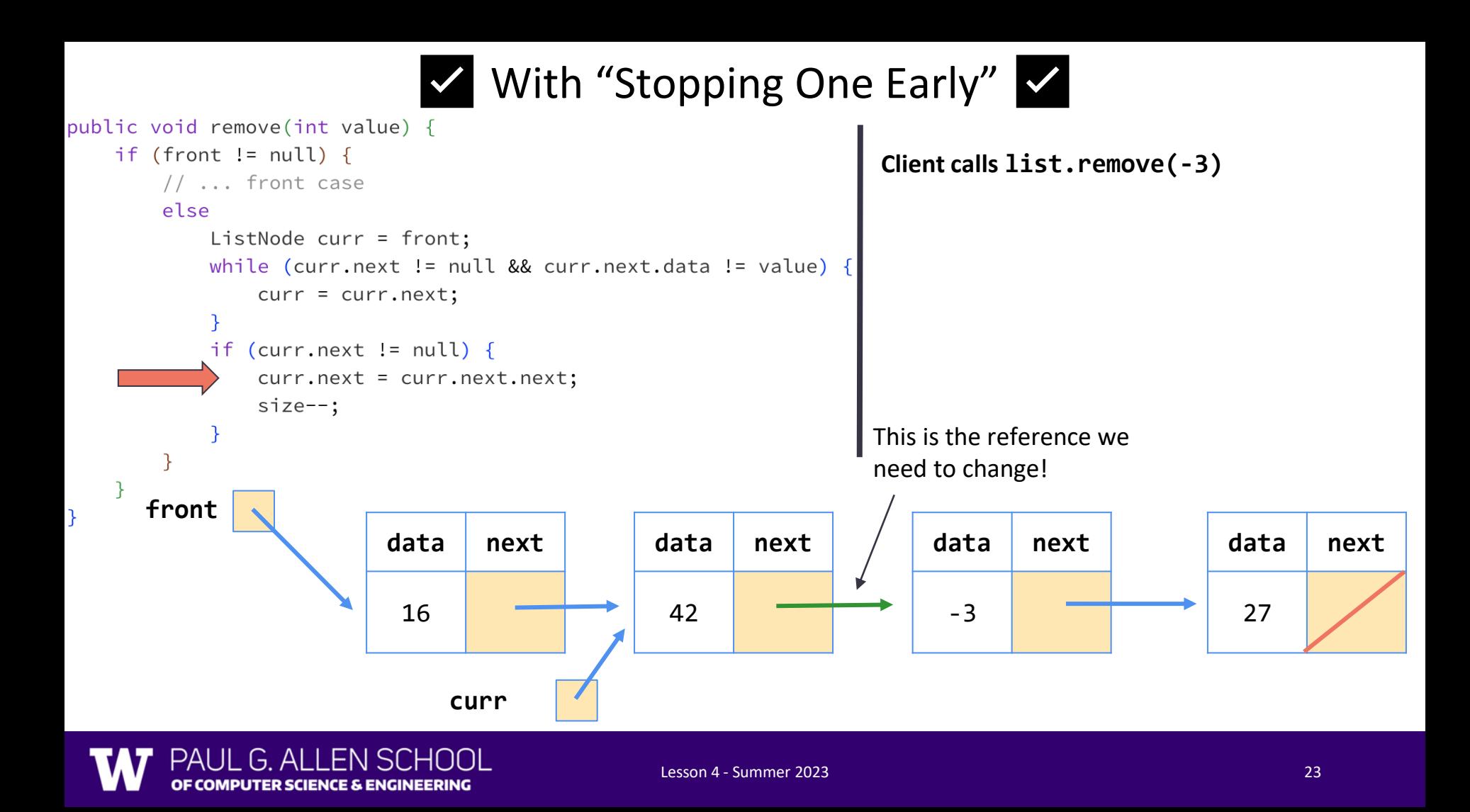

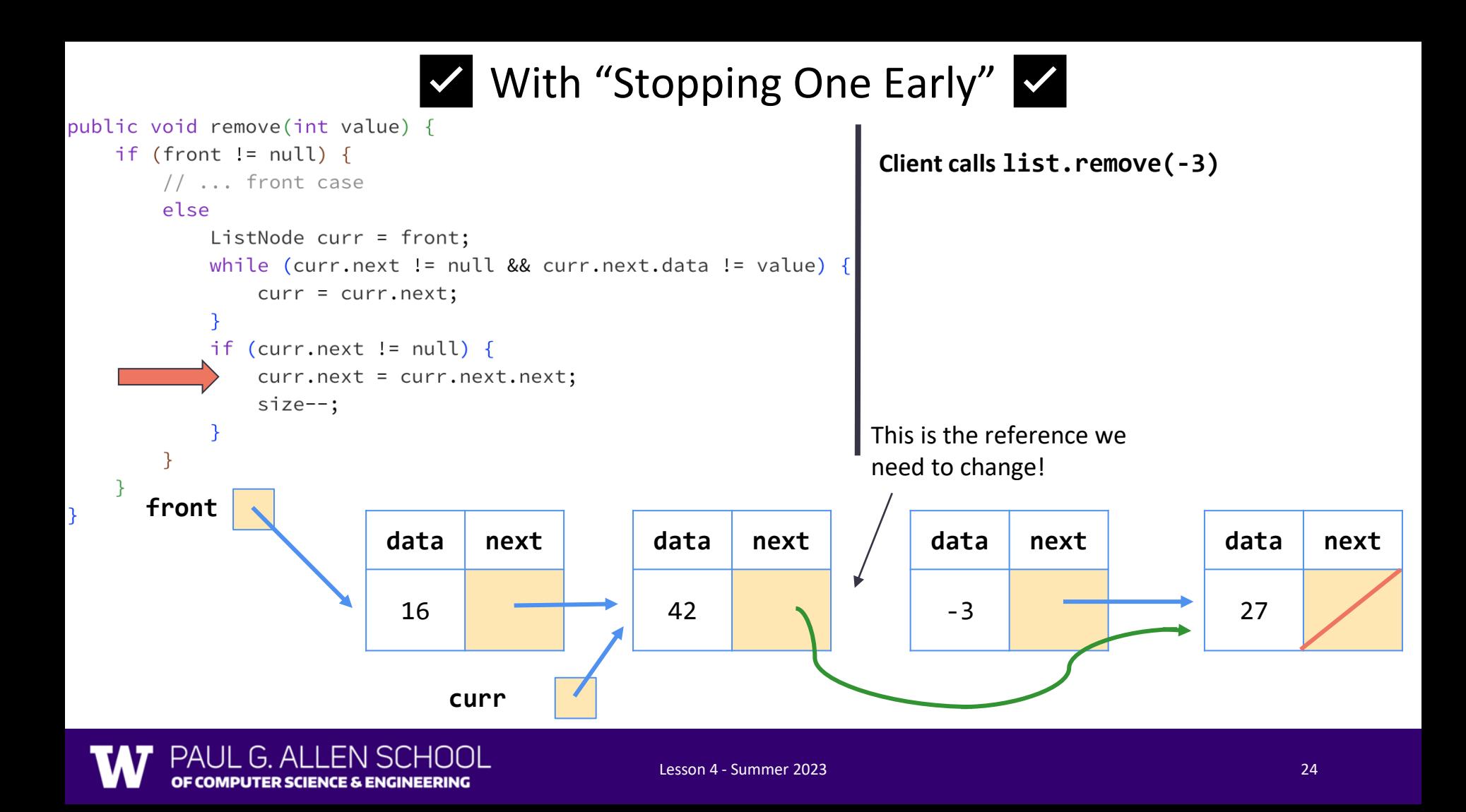

### Changing a list

- There are only two ways to change a linked list:
	- Change the value of front (modify the front of the list)
	- Change the value of <node>.next (modify middle or end of list to point somewhere else)
- Implications:
	- To add in the middle, need a reference to the *previous* node
	- Front is often a special case

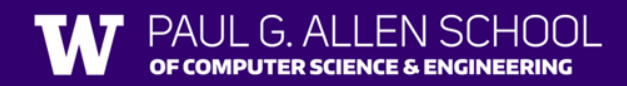